# **Raspberry Pi Programming Guide**

Getting the books Raspberry Pi Programming Guide now is not type of inspiring means. You could not deserted going in the manner of book accrual or library or borrowing from your friends to contact them. This is an totally Programming Guide can be one of the options to accompany you following having further time.

It will not waste your time. take me, the e-book will utterly reveal you supplementary event to read. Just invest tiny time to right to use this on-line broadcast Raspberry Pi Programming Guide as without difficulty as eva

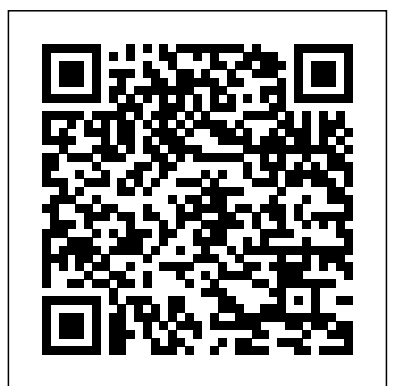

Beginner's Guide to Raspberry Pi - freeCodeCamp.org

Raspberry Pi® User Guide Table of Contents Introduction Programming is fun! A bit of history So what can you do with the Raspberry Pi? Part I: Connecting the Board Chapter 1: Meet the Raspberry Pi ARM vs. x86 Windows vs. Linux Getting Started with the Raspberry Pi Connecting a Display Connecting Audio Connecting a Keyboard and Mouse Flashing ...

# Projects | Raspberry Pi Projects

This makes it the perfect language to start learning on your Raspberry Pi. This guide will take you through how to setup your Raspberry Pi for your first boot, as well as how to write and execute your first python program on the Raspberry Pi. What you'll need for this guide. To follow this guide you'll need the following: Raspberry Pi 3

*RASPBERRY PI USER MANUAL Pdf Download | ManualsLib* Raspberry Pi is EXACTLY That. Raspberry Pi 3 (raspberrypi.org) Raspberry Pi is a small computer that fits snugly in your hand. Don't be fooled by it's size and just look at the hardware specs for the latest  $(3+)$ generation Raspberry Pi. 1.4 GHz 64-bit quad-core ARM Cortex-A53, 1GB RAM; 2.4/5Ghz dual band 802.11ac Wireless LAN, 10/100 ... **Raspberry Pi User Guide**

Raspberry Pi 3 Model B : a Beginners' Guide: A newer version of Raspberry Pi, Raspberry Pi 3 Model B has been released recently. What makes it different from other previous models are: A faster 64 bit processor running at 1.2 Get started with Raspberry Pi | Raspberry Pi Projects GHz On-board Bluetooth Low Energy (BLE) Built in WiF…

Raspberry Pi tutorial - Python Programming Tutorials

The Raspberry Pi (RPi) is a small single-board computer developed in UK by the Raspberry Pi Foundation to promote the teaching of basic computer science in schools. It is a low cost computer board (about S\$50) but comes with powerful processor (that are also used in some of the latest smartphone). Raspberry Pi 3 Model B (RPi3)

### **Five Ways to Run a Program On Your Raspberry Pi At Startup**

The third method to run a program on your Raspberry Pi at startup is to add the program (to be run on boot) to the /etc/init.d directory. This directory contains the scripts which are started during the boot process (in addition, all programs here are executed when you shutdown or reboot the system).

Beginner's Guide: How to Get Started With Raspberry Pi Now let's get started on this Raspberry Pi GPIO tutorial, we will be taking a look at the different types of pins that available, how to enable the modules, what a breakout kit is and finally how to build and program a simple circuit. If you're an owner of a Raspberry Pi B+, 2, Zero or 3, then you will have 40 pins in total.

Exercise Manual for Raspberry Pi and Python Programming Raspberry Pi Programming Guide

**Raspberry Pi Programming For Beginners - Jeremy Morgan**

Control a robot's antenna light with a Raspberry Pi and code blocks. Electronic components, Raspberry Pi, Scratch. Push Button Stop Motion. Make your own stop motion animation rig with a push button, using Python Picamera and GPIO.

# **Raspberry Pi Programming Guide**

The nonprofit Raspberry Pi Foundation originally designed the Pi as an inexpensive computer for teaching programming, but it quickly became popular among DIYers looking for a more powerful brain ...

Tutorial: Raspberry Pi GPIO Programming Using Python [Full ... step by step tutorial learning project Æ symbol: # Example 2: A Python program from the Æ Raspberry Pi User Guide In Python, anything following a hash symbol—with the exception of the shebang line—is treated as a comment . When a comment is found, Python ignores it and skips to the next line . Raspberry Pi Documentation The Raspberry Pi is a fully-fledged mini computer, capable of doing whatever you might do with a computer. It comes with 4x USB, HDMI, LAN, built-in Bluetooth/WiFi support, 1GB RAM, 1.2GHz quad-core ARM CPU, 40 GPIO (General Purpose Input Output) pins, audio and composite video output, and more. How to Write and Run a C Program on the Raspberry Pi If you're new to the Raspberry Pi, chances you've already come across Scratch, an entry-level programming language that comes with Raspbian OS (the primary operating system of the Pi). Designed as a project of the Lifelong Kindergarten group at the MIT Media Lab, Scratch programming language is made for the young ones, those ages 8 to 16. **Getting started with Python programming on the Raspberry Pi** Take the first steps to learn programming skills by moving through these Scratch projects and challenges. Getting started with Raspberry Pi. ... Sense HAT, Raspberry Pi, Scratch. Hack your Pi's terminal to find all the Pacman ghosts. Pacman treasure hunt on the terminal. Raspberry Pi. Today I'm going to kick off a new series of tutorials related to the Raspberry Pi and programming. This is a series that will be aimed at beginners, but seasoned programmers may want to take a look as well. The Raspberry Pi was created for education, tinkering and bringing technology to the far parts of the world. Background & Software Setup. The Raspberry Pi has three types of serial interface on the GPIO header. You're probably already familiar with the UART serial port, which allows you to open a login session from a serial terminal application, such as PuTTY.. The other two serial interfaces are the Serial Peripheral Interface (SPI) and Inter-Integrated-Circuit bus **Which Raspberry Pi Programming Language should you use in ...** Usage Guide. Explore the desktop and try out all the main applications. Configuration. Configuring the Pi's settings to suit your needs. Remote Access. ... Raspberry Pi Documentation by the Raspberry Pi Foundation is licensed under a Creative Commons Attribution 4.0 International Licence. Raspberry Pi SPI and I2C Tutorial - learn.sparkfun.com The intent of this article is to give you a very basic introduction to C programming on the Raspberry Pi. If you're looking for more indepth information on C programming, a great book to have is The C Programming Language by Brian Kernighan and Dennis Ritchie.It's a useful reference for both experienced programmers and anyone that wants to learn the C language. Raspberry Pi 3 Model B : a Beginners' Guide : 18 Steps ... Tutorial: Raspberry Pi GPIO Programming Using Python. Raspberry Pi input output full guide by gpiozero and Rpi.gpio

(I2C).